# *Jutge.org*

The Virtual Learning Environment for Computer Programming

### **Control C302F** P87910<sub></sub> ca

Feu un programa que tradueixi una seqüència de vocals minúscules a codi Morse, segons es mostra a la taula següent:

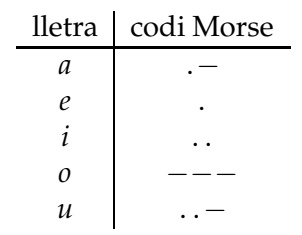

El vostre programa ha de definir i utilitzar l'acció

```
void morse(char c , int& n);
```
que, donats una vocal *c* i un enter *n*, escrigui la codificació Morse de *c* i incrementi *n* amb el nombre de símbols de la codificació Morse de *c*.

#### **Entrada**

L'entrada consisteix en un natural  $n > 0$  seguit d'una seqüència de vocals minúscules.

#### **Sortida**

La sortida és el missatge original traduït a Morse. Cada cop que el vostre programa hagi escrit *n* o més caràcters en una línia, ha de passar a escriure a la línia següent. Escriviu una línia amb *STOP* al final de la sortida.

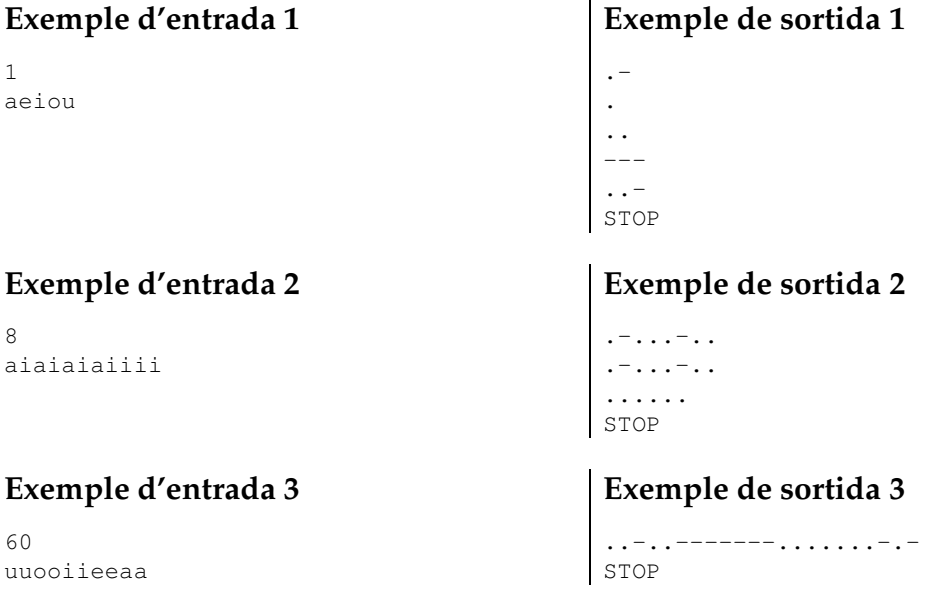

#### **Exemple d'entrada 4**

8

## **Exemple de sortida 4**

STOP

## Informació del problema

Autor : Professorat de P1 Generació : 2024-05-03 01:14:22

© *Jutge.org*, 2006–2024. https://jutge.org